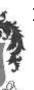

# LOYOLA COLLEGE (AUTONOMOUS), CHENNAI - 600 034

# M.Sc. DEGREE EXAMINATION – COMPUTER SCIENCE SECOND SEMESTER – NOVEMBER 2016

#### CS 2826 - WEB PROGRAMMING USING ASP.NET & C#

Date: 09-11-2016 Dept. No. Max. : 100 Marks
Time: 01:00-04:00

#### Part - A (10x2 = 20)

#### **Answer all the questions:**

- 1. Give the syntax for the Convert () type conversion method.
- 2. What is the purpose of System.Data.SqlClient namespace?
- 3. List out any two standard controls of ASP.NET with its purpose.
- 4. Write the structure of the web.config file
- 5. What is the use of Session Variable? Give the syntax for the same.
- 6. What is the purpose of Validation controls?
- 7. Give the Connection string of ASP.NET with SQL Server Database.
- 8. What is the purpose of ExecuteNonQuery() method? Give the syntax for the same.
- 9. Define the term: authentication
- 10. List any two applications of XML document in Web applications.

#### Part - B (5x8 = 40)

#### **Answer all the questions:**

11. a) Explain Methods in C# with suitable Example.

(or)

- b) Explain Arrays in C# with an example.
- 12. a) Differentiate HTML server Controls with ASP web controls

(or)

- b) Design a form and write a Code to perform login page in ASP.NET
- 13. a) Explain the purpose of Calendar Control in ASP.NET with an example.

(or)

- b) Explain the following validation controls with the help of an example.
  - I) Required field Validator
- II) Compare Validator
- 14. a) Explain the components of ADO.NET object model with neat diagram.

(or)

- b) Write a Code to display the record with disconnected database architecture.
- 15. a) Write a procedure and code to display XML document in Grid View Control.

(or)

b) Discuss about form Authorization in web security.

### Part - C (2x20 = 40)

## **Answer any two questions:**

- 16. a) Explain about Common Language Runtime in ASP.NET.
  - b) Write a code to perform different arithmetic operations in ASP.NET.
- 17. a) Explain the method of transferring the content from one page to another page.
  - b) Explain about data binding with suitable example.
- 18. a) Write a code to insert a record in ASP.NET
  - b) Write a code to view the record in the list box control in ASP.NET.

\*\*\*\*\*